## **Programmeren met JavaScript**

#### **SPIEKBRIEF**

Leer programmeren met JavaScript door te ontdekken welke sleutelwoorden er gebruikt worden in JavaScript inclusief een uitgebreide lijst met HTML5 API's. Kijk om te beginnen eens naar deze handige tips.

#### **Sleutelwoorden voor JavaScript**

Wanneer je programmeert met JavaScript, is het handig als je bepaalde sleutelwoorden kent. In de volgende lijst staan de sleutelwoorden voor JavaScript. Je kunt deze woorden niet gebruiken als JavaScript-variabelen, functies, methoden, luslabels of objectnamen.

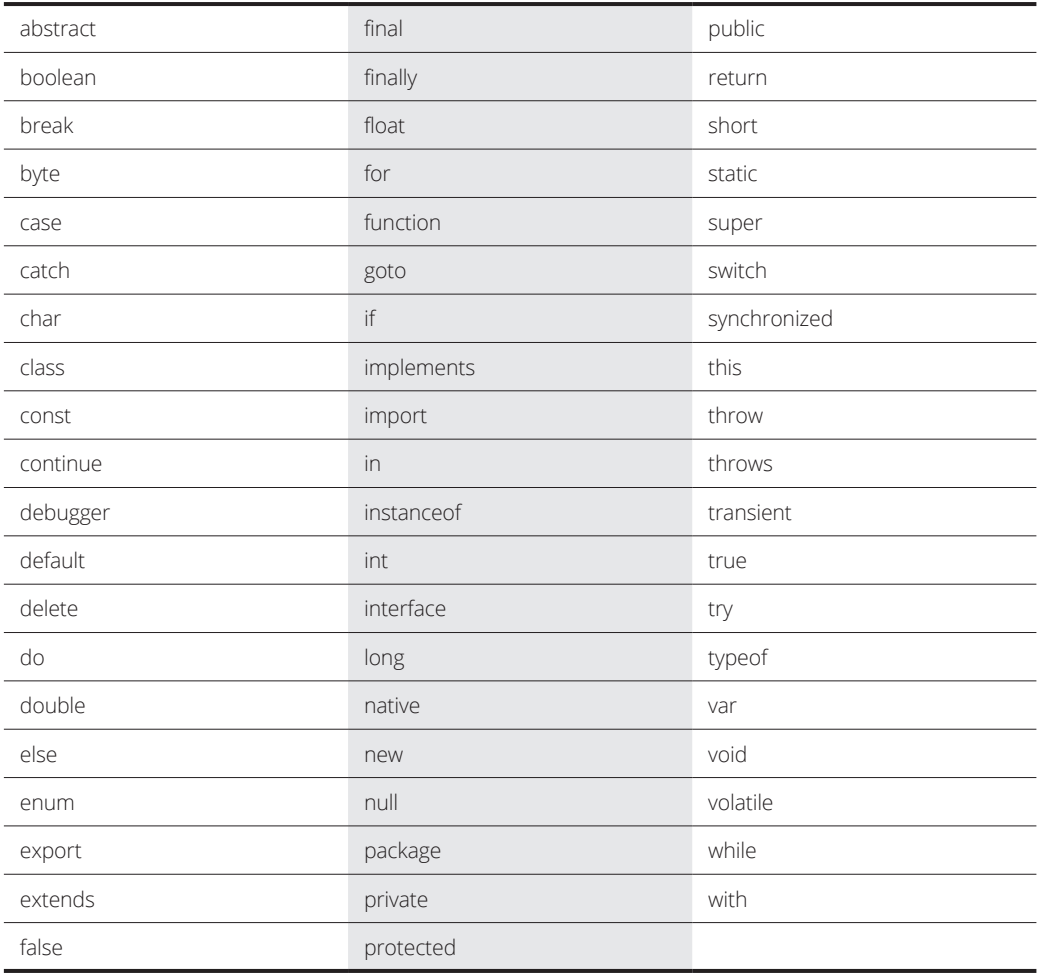

## **Programmeren met JavaScript**

#### **SPIEKBRIEF**

#### **Lijst met HTML5 API's om te programmeren met JavaScript**

Hierna volgt een uitgebreide lijst met HTML5 API's die zijn voorgesteld of geïmplementeerd. Browsers worden continu bijgewerkt met nieuwe functies. Ga naar caniuse.com voor het laatste nieuws over welke browsers welke functies ondersteunen.

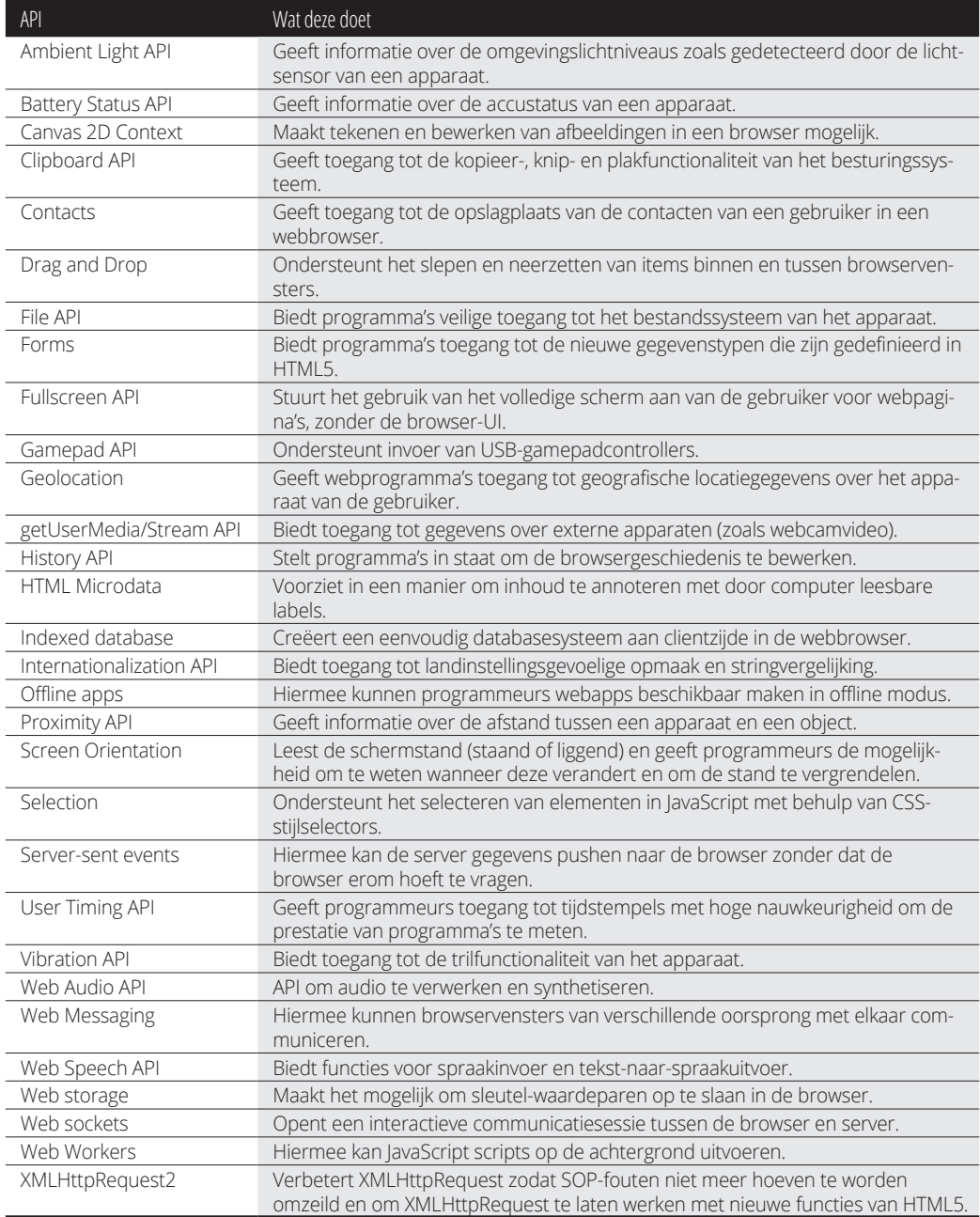

# **Inhoud in vogelvlucht**

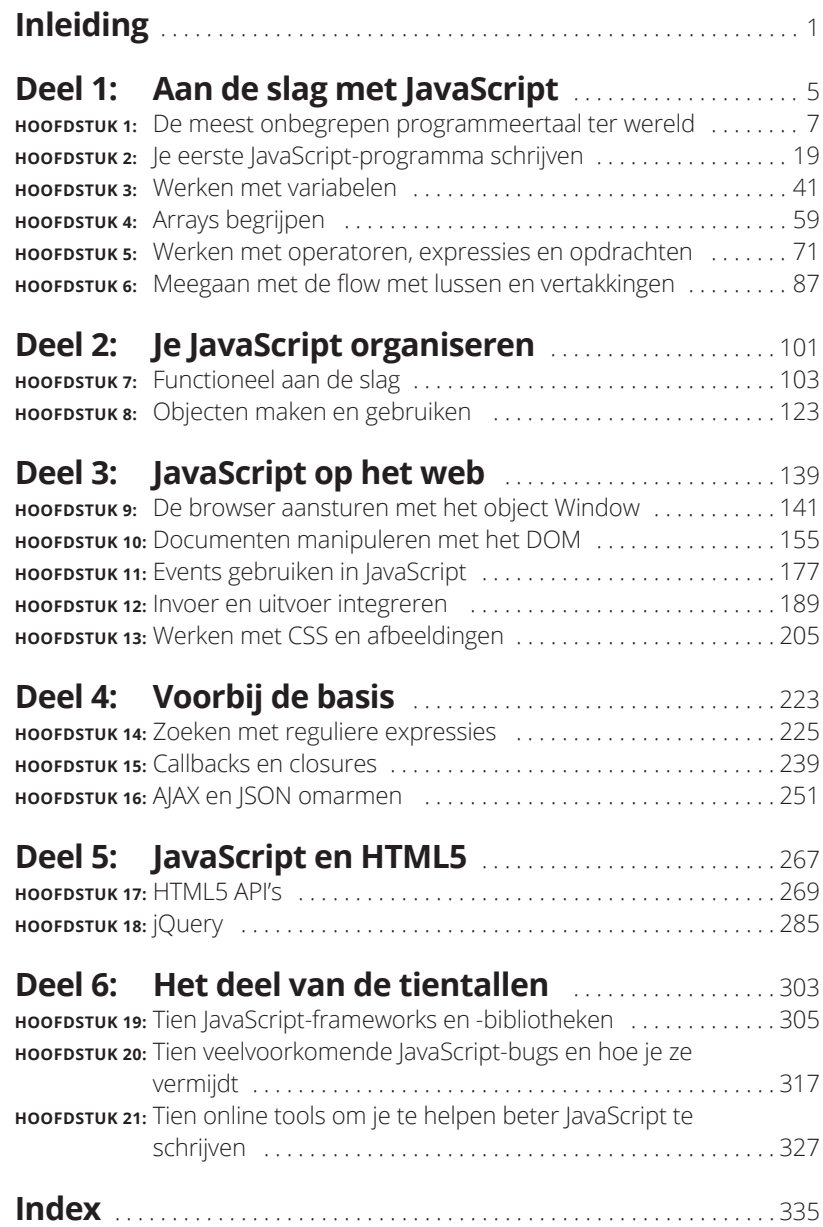

## **Inleiding**

J avaScript is hot! Wat begon als een snelle taal gemaakt voor een van de eerste webbrowsers is nu een van de populairste programmeertalen ter wereld. De vraag naar JavaScript-programmeurs is op een ongekend hoog punt en blijft alleen maar toenemen.

Dit boek is jouw sleutel om een expert te worden in de kernconcepten van JavaScript. Of je nu een goed betaalde baan als programmeur wilt of je eigen persoonlijke website interactiever wilt maken, de informatie en technieken die in dit boek staan, zijn volledig up-to-date met de actueelste standaarden en best practices van JavaScript.

Aan elk hoofdstuk zijn leuke en interactieve online oefeningen gekoppeld. Verder bevat elk hoofdstuk complete voorbeelden van echte code die je kunt proberen en thuis in je eigen webbrowser kunt testen.

Net zoals je Carnegie Hall alleen kunt bereiken door te oefenen, oefenen en nog eens oefenen, kun je alleen een betere programmeur worden door te programmeren, programmeren en nog eens te programmeren!

#### **Over dit boek**

Dit boek is een vriendelijke en toegankelijke handleiding om te beginnen met het schrijven van JavaScript-code. Wat programmeertalen betreft, is JavaScript vrij eenvoudig te leren en gebruiken. Omdat de taal zo toegankelijk is, bevinden veel mensen die zijn begonnen als auteurs van webpagina's zich nu in de positie dat ze verantwoordelijk zijn voor het onderhouden, wijzigen en schrijven van JavaScript-code. Als jij je door deze beschrijving voelt aangesproken, kun je je kennis snel en eenvoudig bijspijkeren aan de hand van dit boek.

Of je nu al een beetje afweet van JavaScript of het nog nooit eerder bent tegengekomen, dit boek laat je zien hoe je op de juiste manier JavaScript schrijft.

In dit boek worden onder andere de volgende onderwerpen behandeld:

- **»** de basisstructuren van JavaScript-programma's;
- **»** JavaScript integreren met HTML5 en CSS3;
- **»** programma's structureren met functies;
- **»** werken met JavaScript-objecten;
- **»** geavanceerde JavaScript-technieken gebruiken, zoals AJAX, callbacks en closures;
- **»** aan de slag met jQuery.

Om JavaScript te leren, moet je niet alleen de syntaxis van de taal leren. Je moet ook iets afweten van de tools en de gemeenschap die zich heeft gevormd rondom de taal. In de loop van de lange geschiedenis van Java-Script hebben professionele JavaScript-programmeurs de tools en technieken om JavaScript te schrijven enorm verbeterd. In dit boek noemen we belangrijke best practices en tools om sneller betere code te testen, documenteren en schrijven!

Houd het volgende in je achterhoofd wanneer je dit boek leest:

**»** Alle JavaScript-code en alle HTML- en CSS-mark-up zijn in monospace gezet:

document.write("Hi!");

**»** In de marges van een boekpagina is niet zo veel ruimte als op je beeldscherm. Lange regels met HTML, CSS en JavaScript kunnen daarom worden afgebroken en op meerdere regels komen te staan. Onthoud dat je computer deze regels wel beschouwt als enkele regels HTML, CSS of JavaScript. We geven aan dat alles op één regel moet staan door de regel af te breken op een interpunctieteken of een spatie en dan eventuele resterende tekst in te springen:

```
document.getElementById("anElementInTheDocument").
addEventListener("click",doSomething,false);
```
**»** Het maakt HTML en CSS niet zo veel uit of je nu hoofdletters of kleine letters of een combinatie daarvan gebruikt, maar JavaScript wel! Om ervoor te zorgen dat je de correcte resultaten krijgt van de codevoorbeelden in het boek, moet je altijd dezelfde hoofdletters en kleine letters gebruiken die wij ook gebruiken.

#### **Dwaze veronderstellingen**

Bij ons bedrijf, WatzThis?, volgen we de stelregel om nooit iets te veronderstellen (maar eerlijk gezegd is Eva hier beter in dan Chris).

Je hoeft geen programmeerninja of een hacker te zijn om programmeren te begrijpen. Je hoeft niet te weten hoe de interne onderdelen van je computer werken. Je hoeft zelfs niet te weten hoe je binair telt.

We moeten echter wel een paar dingen veronderstellen over jou. We veronderstellen dat je je computer kunt aanzetten, dat je een muis en een toetsenbord kunt gebruiken en dat je een werkende internetverbinding en webbrowser hebt. Als je al een klein beetje weet hoe je webpagina's maakt (dat is echt niet moeilijk!), heb je een voorsprong.

De andere dingen die je moet weten om JavaScript-code te schrijven en uit te voeren, zijn details die we in dit boek behandelen. En nog een ding: programmeren vereist aandacht voor detail.

### **Pictogrammen in dit boek**

Hierna volgt een lijst met de pictogrammen die we in dit boek gebruiken om aan te geven aan welke tekst en informatie je wat meer aandacht moet schenken:

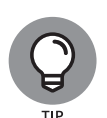

Dit pictogram wijst je op handige tips die je eenvoudige of kortere manieren laten zien die je tijd of moeite besparen.

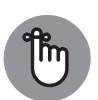

Wanneer je dit pictogram ziet, moet je goed opletten. De informatie die hier staat, moet je zeker onthouden.

BELANGRIJK

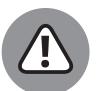

PAS OF

Wees voorzichtig, heel voorzichtig. Dit pictogram waarschuwt je voor valkuilen die je moet vermijden.

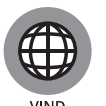

ONLINE

Dit pictogram wijst je op de fantastische oefeningen die je op de (Engelstalige) website vindt. Als je graag aan de slag wilt met JavaScript, ga je online en bezoek je www.codecademy.com/en/tracks/coding-withjavascript-for-dummies.

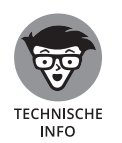

Dit pictogram wijst je op technische details die je misschien wel (of niet) interessant vindt. Het staat je vrij om deze informatie over te slaan, maar als je een technerd bent, vind je het misschien wel leuk.

### **Naast het boek**

Hierna volgt een lijstje met waar je de online inhoud van dit boek vindt:

- **» Oefeningen.** Je kunt alle oefeningen online vinden op www.codecademy. com/en/tracks/coding-with-javascript-for-dummies. Daar kun je de oefeningen bij de Codeacademy maken.
- **» Voorbeelden.** Je vindt alle listings met code online op www.dummies.nl/ downloads. Hier vind je een zip-bestand met daarin html-bestanden met listings per hoofdstuk.

## **En nu?**

Programmeren met JavaScript is leuk en als je er eenmaal wat van afweet, ligt de wereld van interactieve webtoepassingen aan je voeten! We hopen dat je plezier beleeft aan dit boek en onze wijze raad.

#### **IN DIT HOOFDSTUK**

**JavaScript leren kennen**

**Te weten komen wat JavaScript doet**

**Begrijpen waarom je JavaScript nodig hebt**

# Hoofdstuk 1 **De meest onbegrepen programmeertaal ter wereld**

*'De mensen begrijpen me zo weinig dat ze zelfs mijn geklaag dat ze me niet begrijpen, niet begrijpen.'*

– SØREN KIERKEGAARD

avaScript heeft niet altijd zo hoog aangeschreven gestaan als vandaag de dag. Het is door enkele mensen wel de beste en de slechtste programmeertaal ter wereld genoemd. In de afgelopen paar jaar zijn er veel veravaScript heeft niet altijd zo hoog aangeschreven gestaan als vandaag de dag. Het is door enkele mensen wel de beste en de slechtste programbeteringen aangebracht in de manier waarop programmeurs JavaScript schrijven en in JavaScript-interpreters. Dankzij deze verbeteringen is Java-Script vandaag de dag een veel betere taal dan het ooit is geweest.

In dit hoofdstuk kom je te weten wat JavaScript is en lees je iets over de geschiedenis van de taal. Je leert ook wat JavaScript doet en waarom je de taal moet kennen.

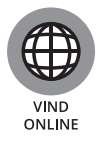

Vergeet niet om naar de website te gaan waarop de (Engelstalige) online oefeningen staan die bij dit hoofdstuk horen!

## **Wat is JavaScript?**

In de begindagen van het web waren browsers eenvoudige lezers voor webpagina's (zie figuur 1.1). Ze hadden zelf praktisch geen capaciteiten, behalve de mogelijkheid om tekst weer te geven in lettertypen van verschillende afmetingen. Zodra Microsoft zijn browser Internet Explorer op de markt bracht, begon de browseroorlog en vlogen de functies in het rond! Een browser introduceerde de mogelijkheid om afbeeldingen weer te geven, een andere introduceerde de mogelijkheid om verschillende lettertypen te gebruiken en daarna werden knipperende tekst, bewegende tekst en allerlei andere maffe mogelijkheden geïntroduceerd!

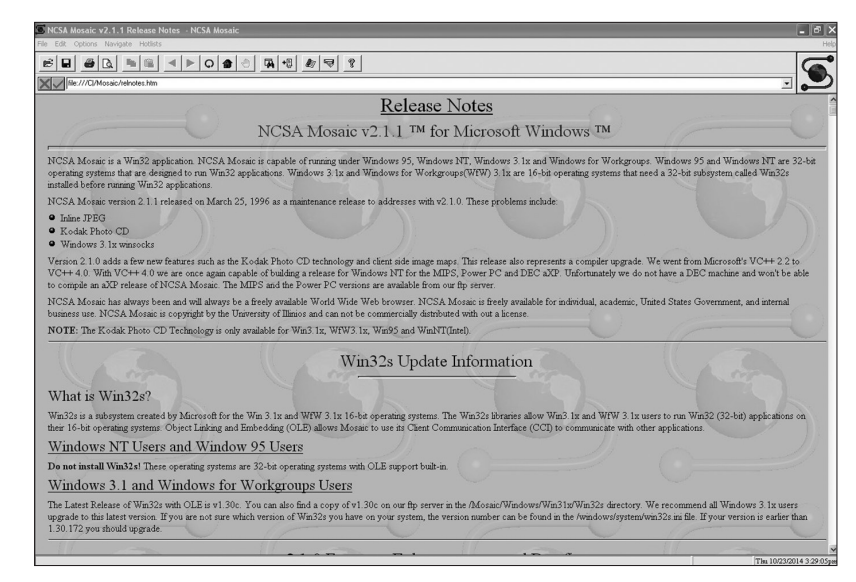

**FIGUUR 1.1:** De eerste webbrowsers stelden niet veel voor.

> Het duurde niet lang voordat iemand bedacht dat browsers ook zelf handige dingen konden doen, in plaats van alleen maar te fungeren als kunstige documentweergaveprogramma's.

#### **De Eich-mankomeet**

JavaScript begon in 1995 bij Netscape. De maker van JavaScript, Brandon Eich, schreef JavaScript in recordtijd (er wordt wel gezegd in minder dan tien dagen!) door veel van de beste functies van verschillende andere

talen te lenen. Vanwege de haast om het op de markt te brengen, ontstonden enkele interessante eigenaardigheden (of iets minder beleefd gezegd, fouten) in het ontwerp van de taal. Het resultaat is een soort Esperanto-achtige taal die mensen die ervaring hebben met andere programmeertalen bedrieglijk vertrouwd voorkomt.

#### **Mocha-licious**

De oorspronkelijke naam van JavaScript was Mocha. Het kreeg de naam LiveScript met de eerste bèta-implementatie van Netscape Navigator en werd veranderd in JavaScript toen het in 1995 werd ingebouwd in de browser Netscape 2. Microsoft onderwierp JavaScript heel snel aan reverse-engineering en introduceerde een exacte kloon ervan in Internet Explorer. Ze noemden het Jscript om merkproblemen te omzeilen.

Netscape diende JavaScript in bij Ecma International, de organisatie voor normalisatie, en in 1997 werd het aangenomen en gestandaardiseerd als EMCAScript.

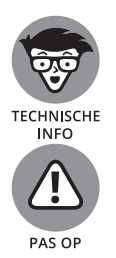

Brandon Eich, de maker van JavaScript, maakte een beroemd geworden opmerking over de naam van de gestandaardiseerde taal en zei dat ECMAScript een 'ongewenste merknaam is die klinkt als een huidziekte'.

ECMAScript is niet alleen een onaantrekkelijke naam voor een programmeertaal, maar de naam die Netscape aan de taal heeft gegeven en die de meeste mensen gebruiken, is ook niet heel handig. Als je al kunt programmeren in Java of als je dit op een gegeven moment gaat leren, is het een heel goed idee om in je achterhoofd te houden dat ze misschien wel enkele overeenkomsten hebben, maar dat ze verder enorm van elkaar verschillen.

#### **We hebben meer effecten nodig!**

Toen JavaScript zijn debuut maakte, werd het al heel snel heel populair als een manier om webpagina's dynamischer te maken. Zogeheten dynamische HTML (DHTML) was een van de eerste resultaten van JavaScript dat werd ingebouwd in webbrowsers en dit maakte allerlei grappige effecten mogelijk, zoals het effect van de vallende sneeuwvlokjes (zie figuur 1.2), pop-upvensters en omkrullende hoeken van webpagina's, maar ook nuttigere dingen als vervolgkeuzemenu's en formuliervalidatie.